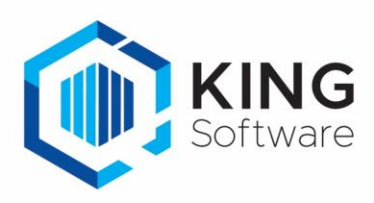

## Excel2King handleiding voor de Installatie en Update

## Installatie van de update bij bestaande installatie

- Pak het .zip bestand uit naar een locatie op je harde schijf.
- Je installeert de nieuwe versie van Excel2King door het bestaande **Excel2King20.exe** en **Excel2King20.exe.config** bestand te overschrijven met de nieuwe bestanden uit de Excel2King v2.11 map.
- In dat geval is het niet nodig om opnieuw de gebruikersnaam en licentiecode in te voeren bij Bestand > Configuratie.

NB. Als je configuraties hebt aangemaakt en je Excel2King op een nieuwe locatie installeert, kopieer dan configuraties.xml en eventueel kingjobs\_configuraties.xml naar de nieuwe locatie in dezelfde map waar ook Excel2King20.exe staat.

## Nieuwe Installatie

Excel2King 2.11 maakt gebruik van het Microsoft .NET Framework 4.0. Dit is het Microsoft Windows-specifieke onderdeel voor het ontwikkelen en gebruiken van alle soorten software. Veel Windows applicaties maken gebruik van dit raamwerk.

Mogelijk dat daarom het .NET Framework al aanwezig is op je systeem, zo niet dan kun je deze installeren door de 4.0 versie van het .NET Framework te downloaden van [http://www.microsoft.com/nl-nl/download/details.aspx?id=17851.](http://www.microsoft.com/nl-nl/download/details.aspx?id=17851)

Let op: Je hebt specifiek de 4.0 versie van het .NET Framework nodig, een installatie van .Net Framework 4.0 Client Profile voldoet niet.

Verder heb je natuurlijk de relevante King XML opties nodig voor het type importformaat die je in KING wilt gaan importeren.

## **King versies**

- Excel2King 2.11 ondersteunt de XML formaten van King 5.59, maar is ook geschikt vanaf King 5.43.
- Vanaf King 5.45 wordt voor Artikelen importbestanden het Leveranciers tabblad niet meer ondersteunt. Heb je King 5.43 of lager, vraag dan naar Excel2King 2.1.
- Vanaf King 5.50 is de maximale lengte van een aantal velden vergroot, gebruik je Excel2King 2.11 met een oudere versie van King, dan wordt er geen melding gegeven indien de ingevulde waarde de veldlengte van deze oude King versie overschrijdt. Vraag in dat geval naar Excel2King 2.6.

De werking van Excel2King wordt behandeld in de gebruikershandleiding.

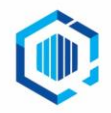